## **Competency Standard**

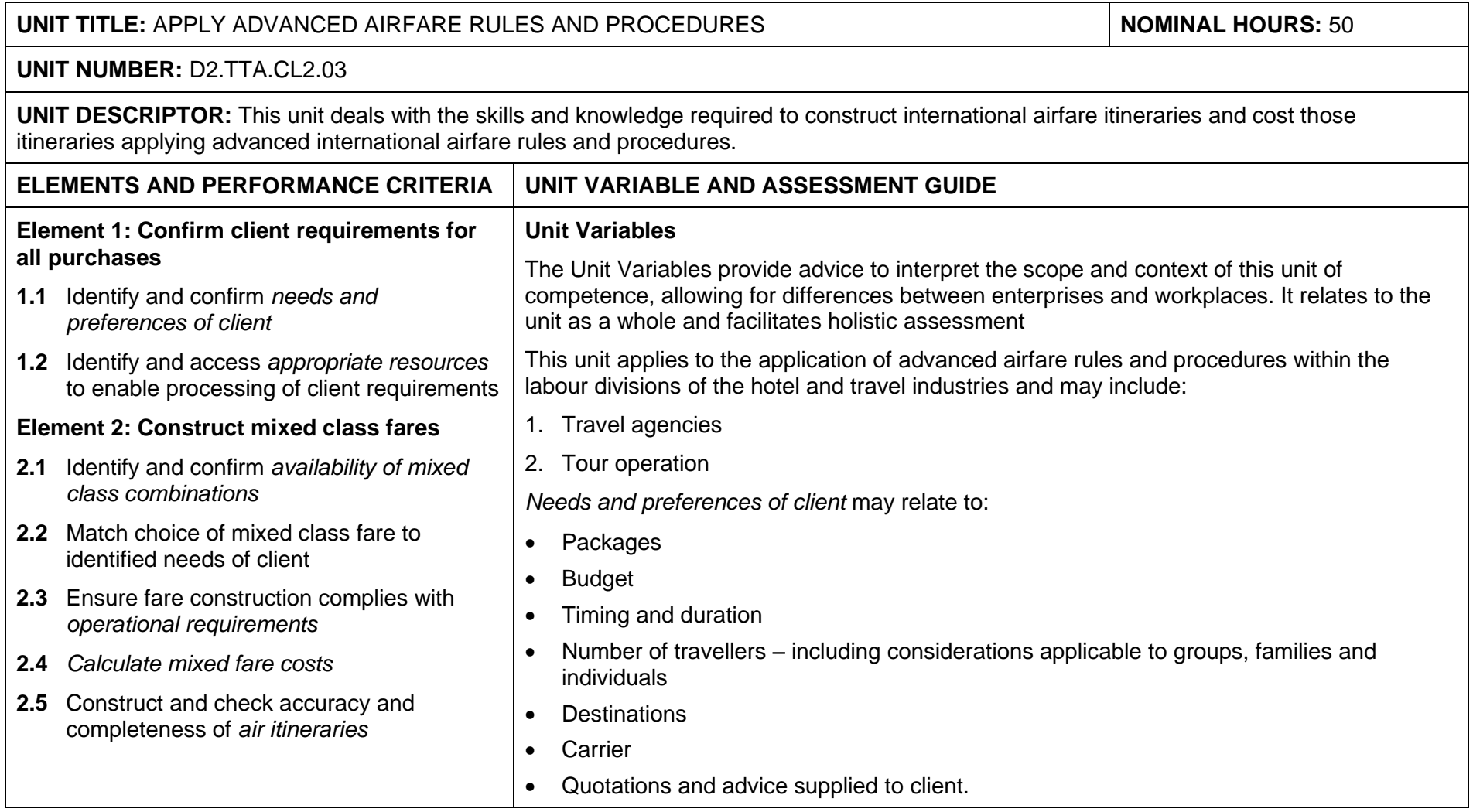

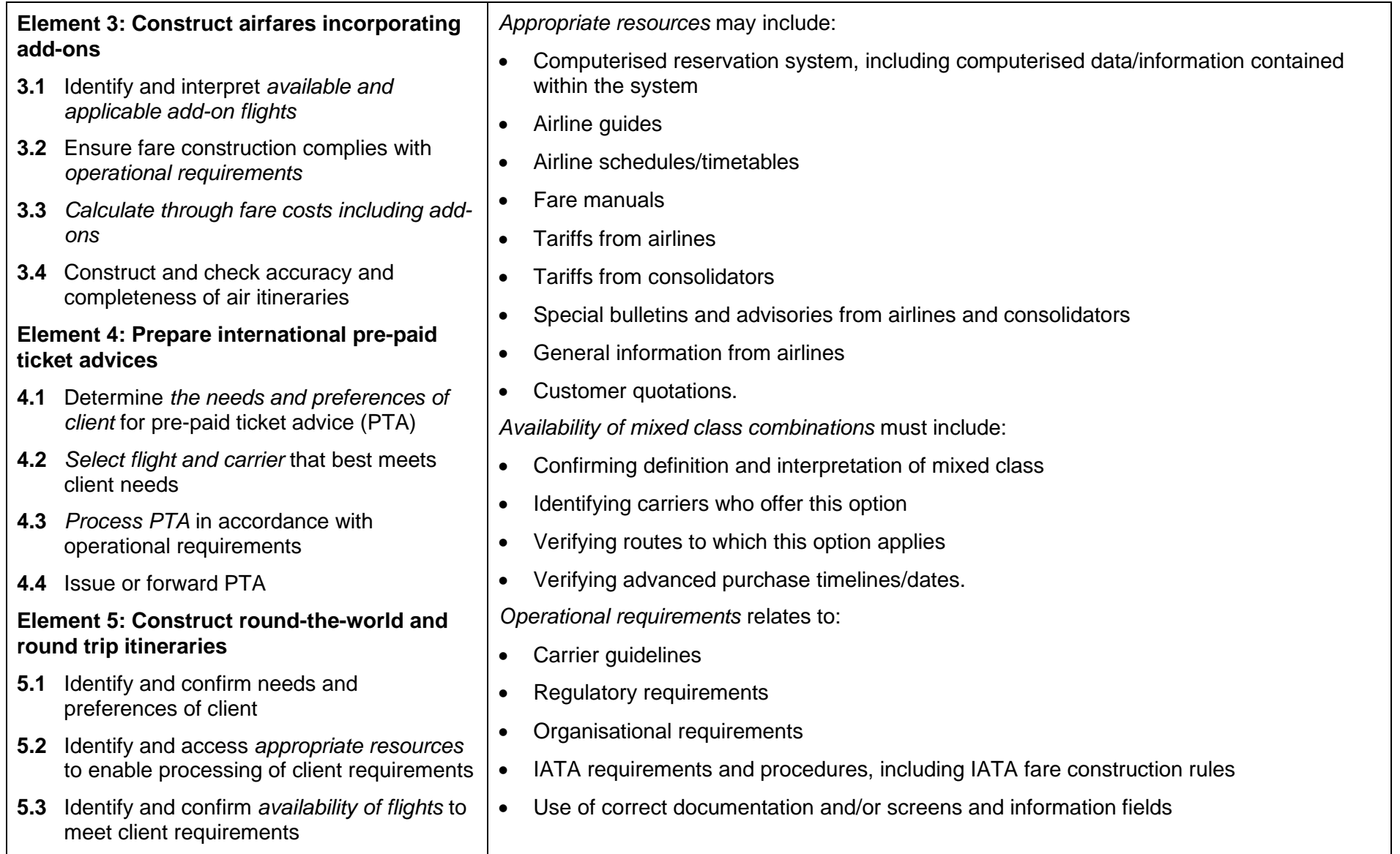

- **5.4** Ensure fare construction complies with operational requirements
- **5.5** *Calculate fare costs*
- **5.6** Construct and check accuracy and completeness of air itineraries

## **Element 6: Construct fares for open jaw journeys**

- **6.1** Identify and confirm needs and preferences of client
- **6.2** Identify and access *appropriate resources* to enable processing of client requirements
- **6.3** *Identify options that enable open jaw journeys*
- **6.4** Identify and confirm availability of flights to meet client requirements
- **6.5** Ensure fare construction complies with operational requirements
- **6.6** Calculate fare costs
- **6.7** Construct and check accuracy and completeness of air itineraries

## **Element 7: Apply the pricing unit concept to fares**

- **7.1** Divide *fare journey* into individual pricing units
- **7.2** Calculate lowest combination of fares for given pricing units
- Checks and calculation requirements, including minimum fare check requirements where applicable to individual booking types, including:
	- Neutral units of construction (NUCS)
	- Local currency fares (LCF)
	- Global indicators (GI)
	- Sold and ticketed inside the country of commencement
	- Journeys commencing outside the country of sale
	- Mileage system:
		- Maximum permitted mileages (MPMS)
		- Ticketed point mileages (TPMS)
		- $-$  Extra mileage allowance (EMA)
		- Excess mileage surcharges (EMS)
	- Higher intermediate points (HIPs)
	- One way backhaul checks (BHC)
	- Circle trip minimum fare checks (CTM)
	- Directional minimum checks (DMC)
	- Country of origin minimum checks (CPM)
	- Open jaw via country of origin check (COM)
	- One way sub-journey check (OSC)
	- Return sub-journey check (RSC)
	- **Re-routing**
- Application of indirect travel limitation rules, including sector journeys and side-trips.

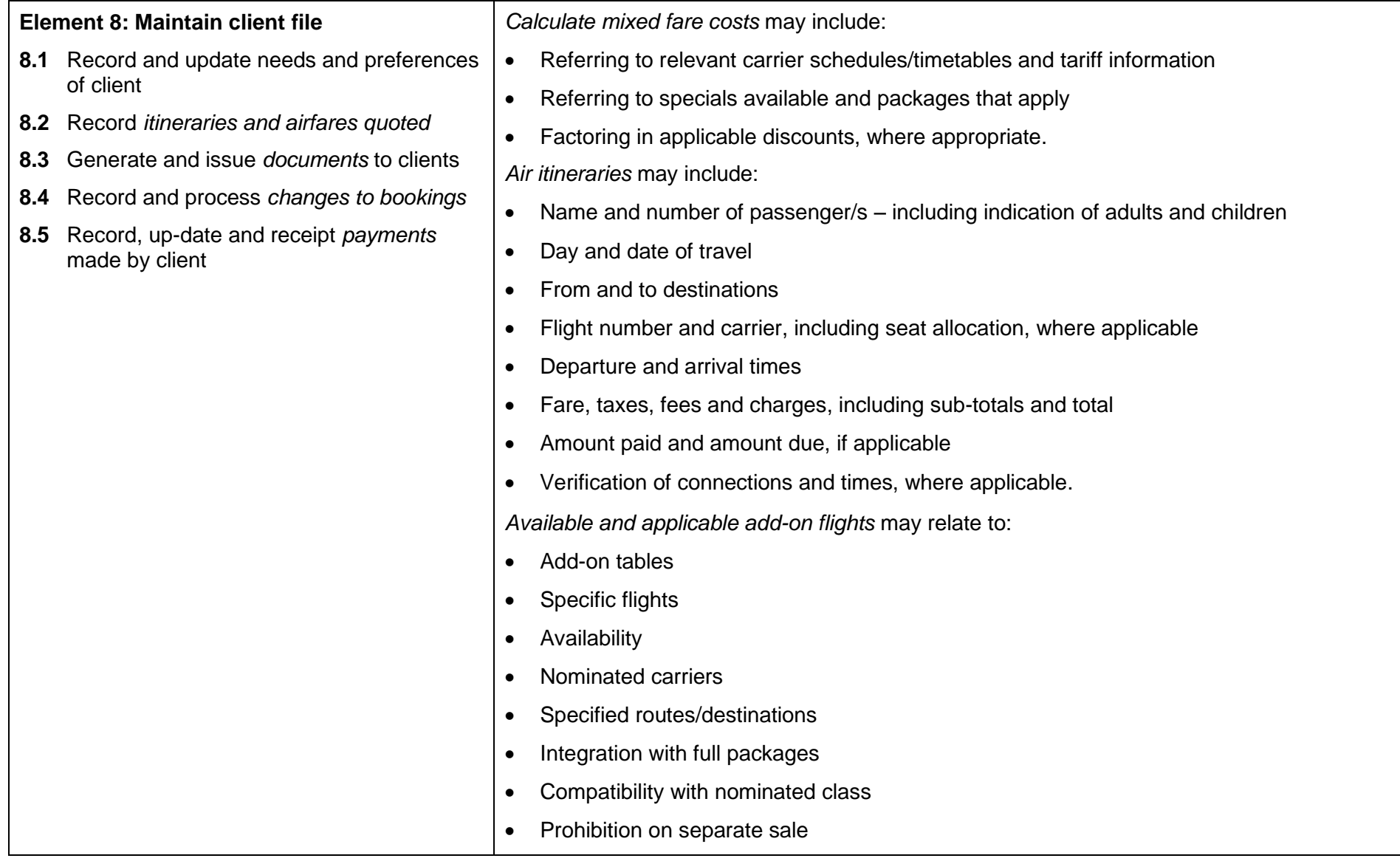

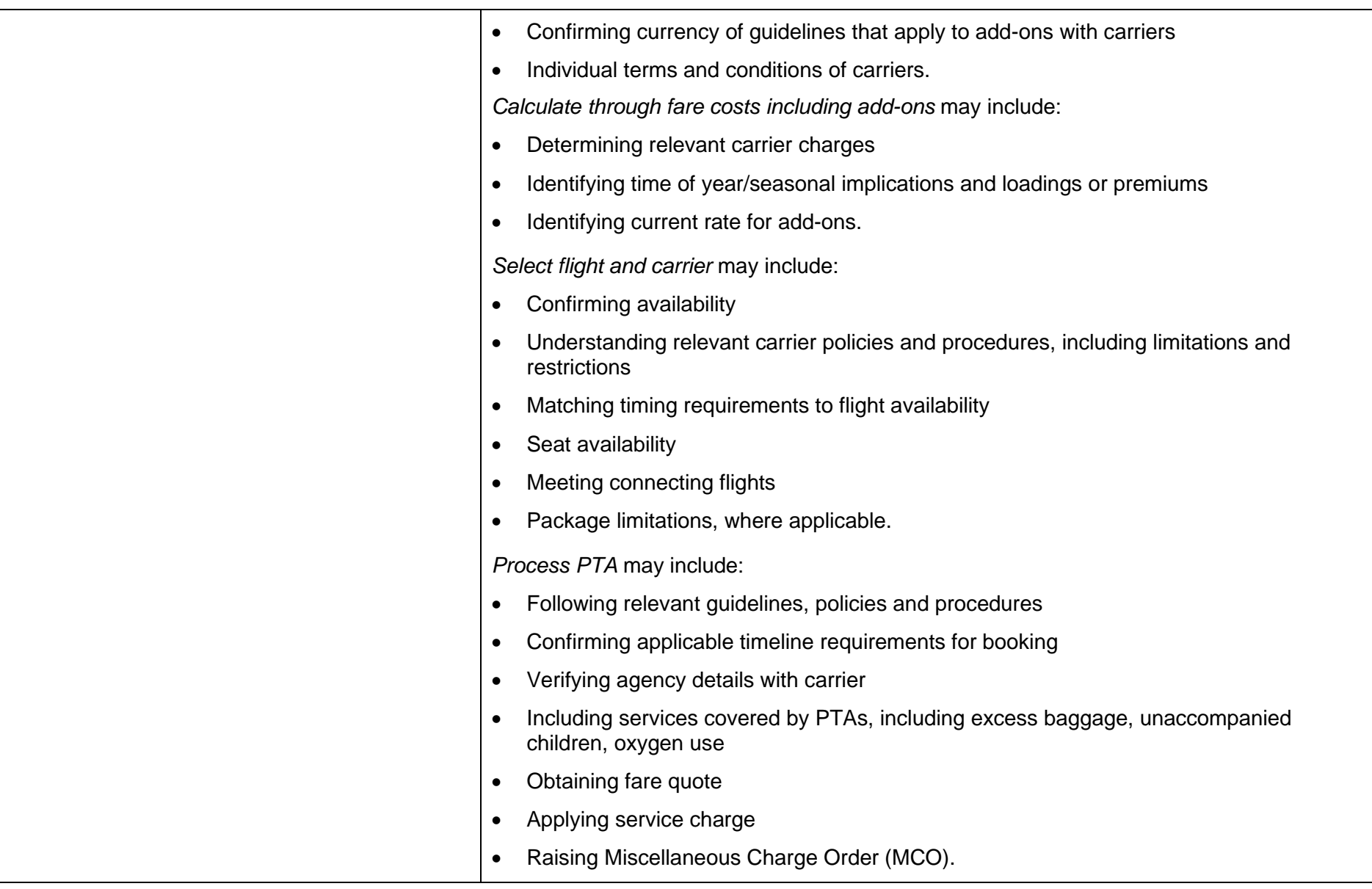

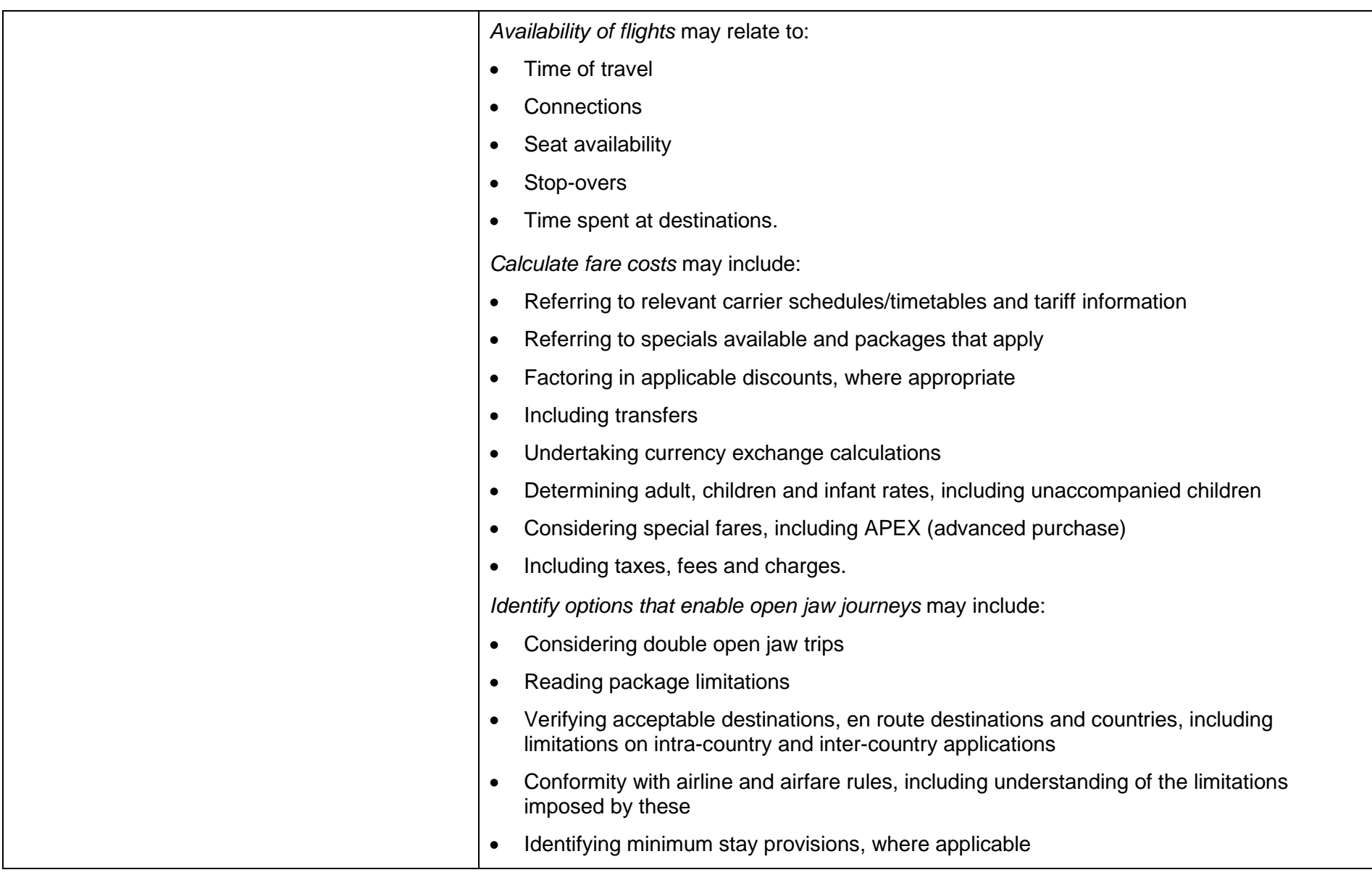

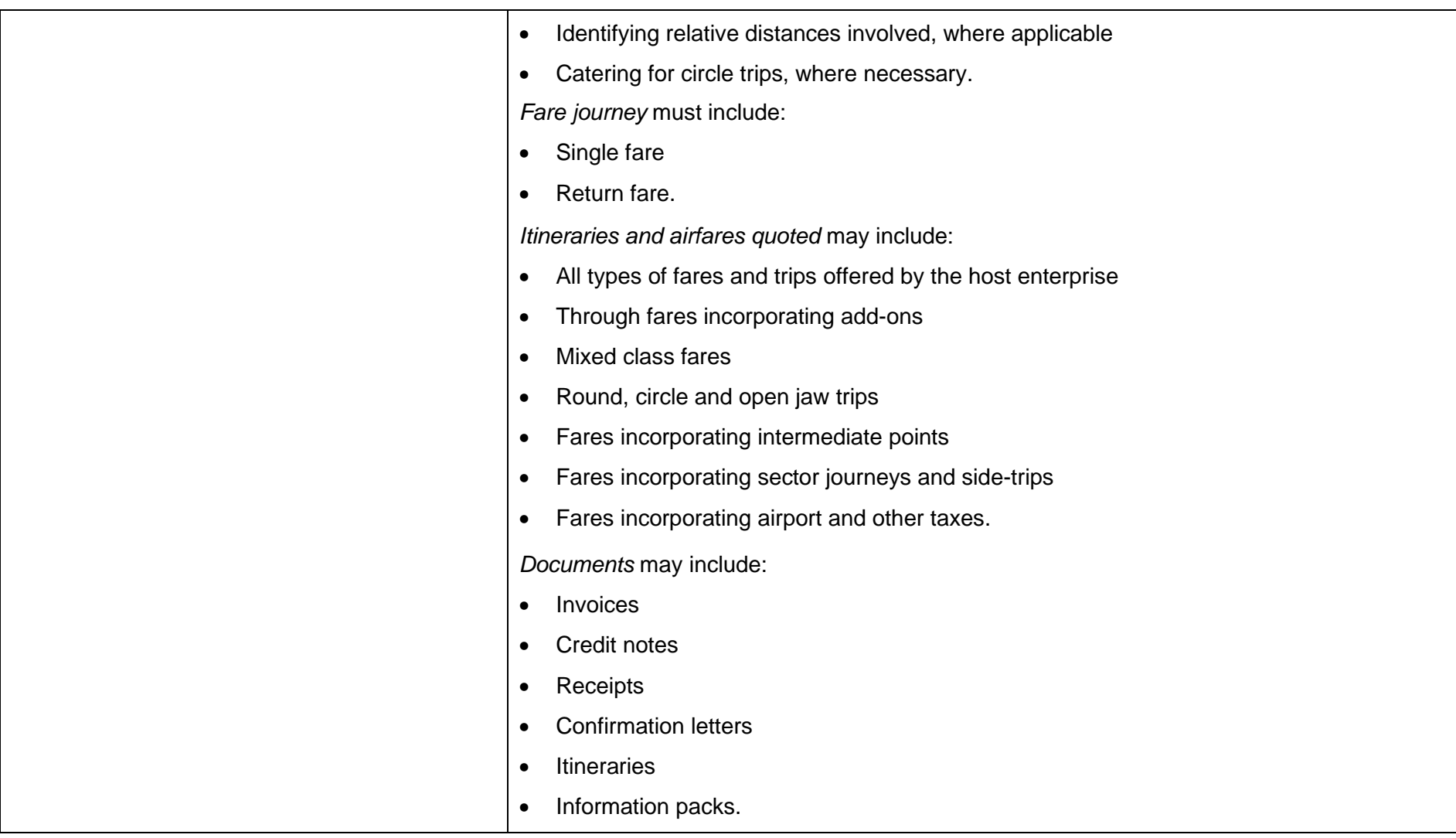

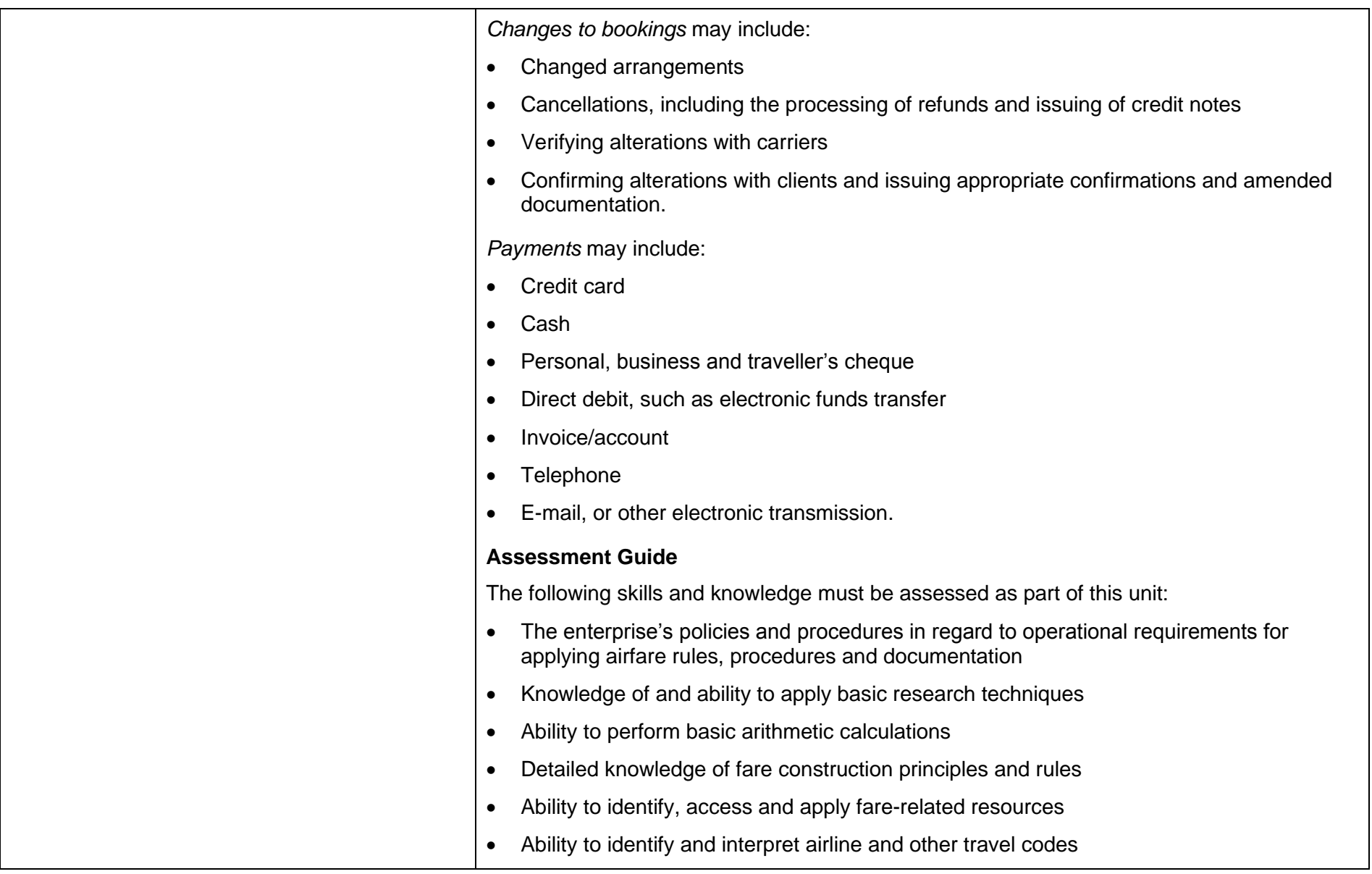

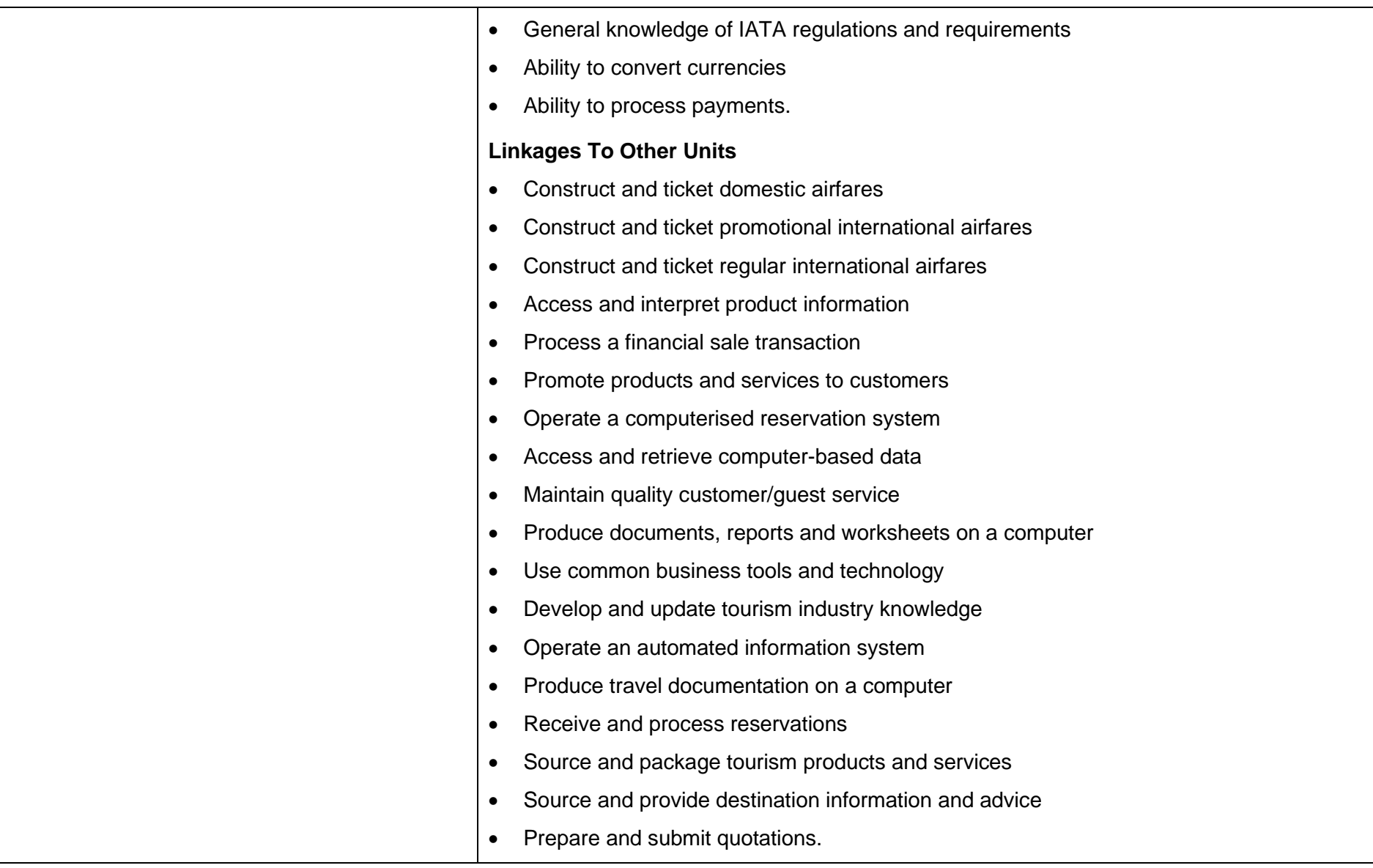

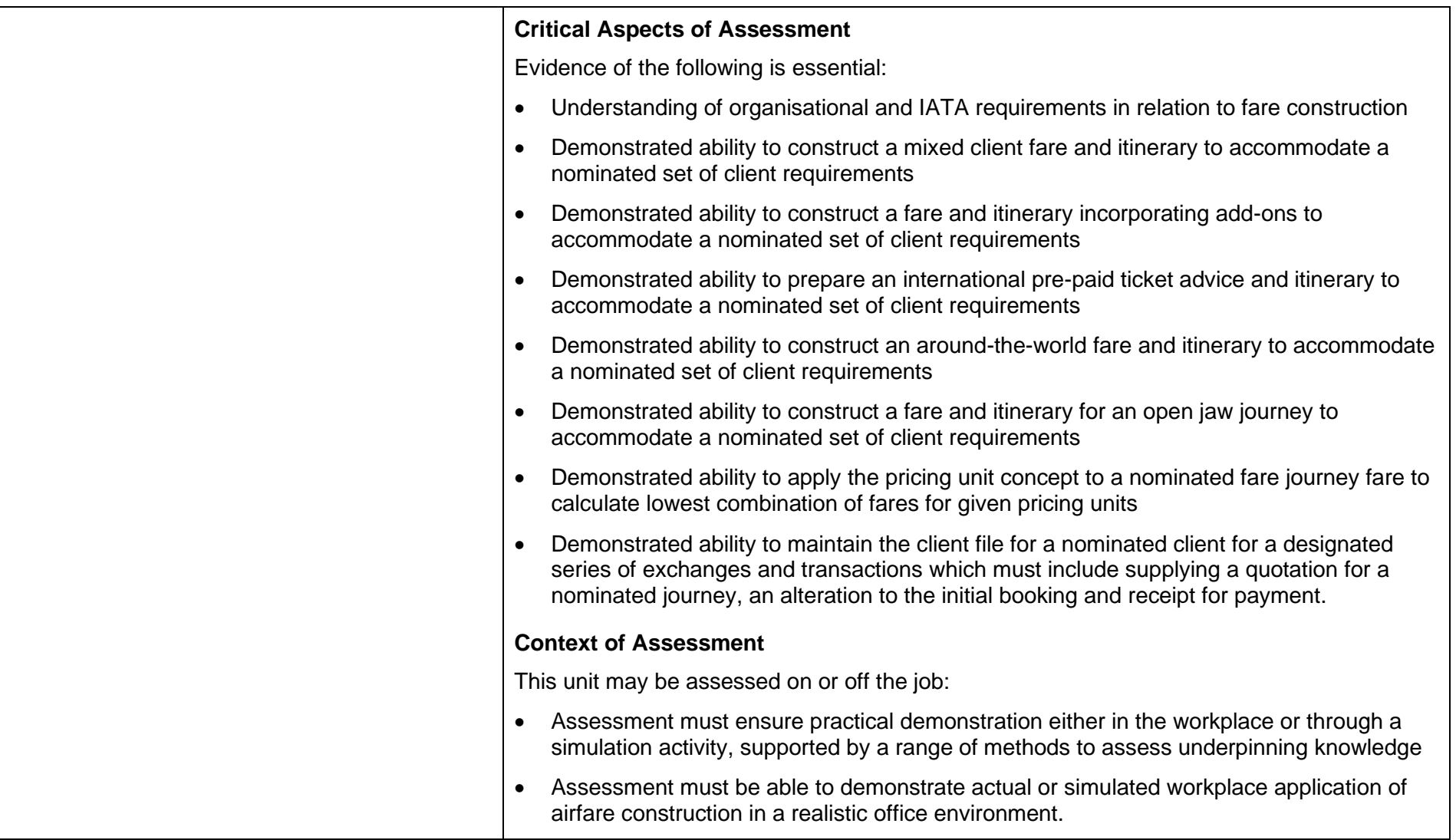

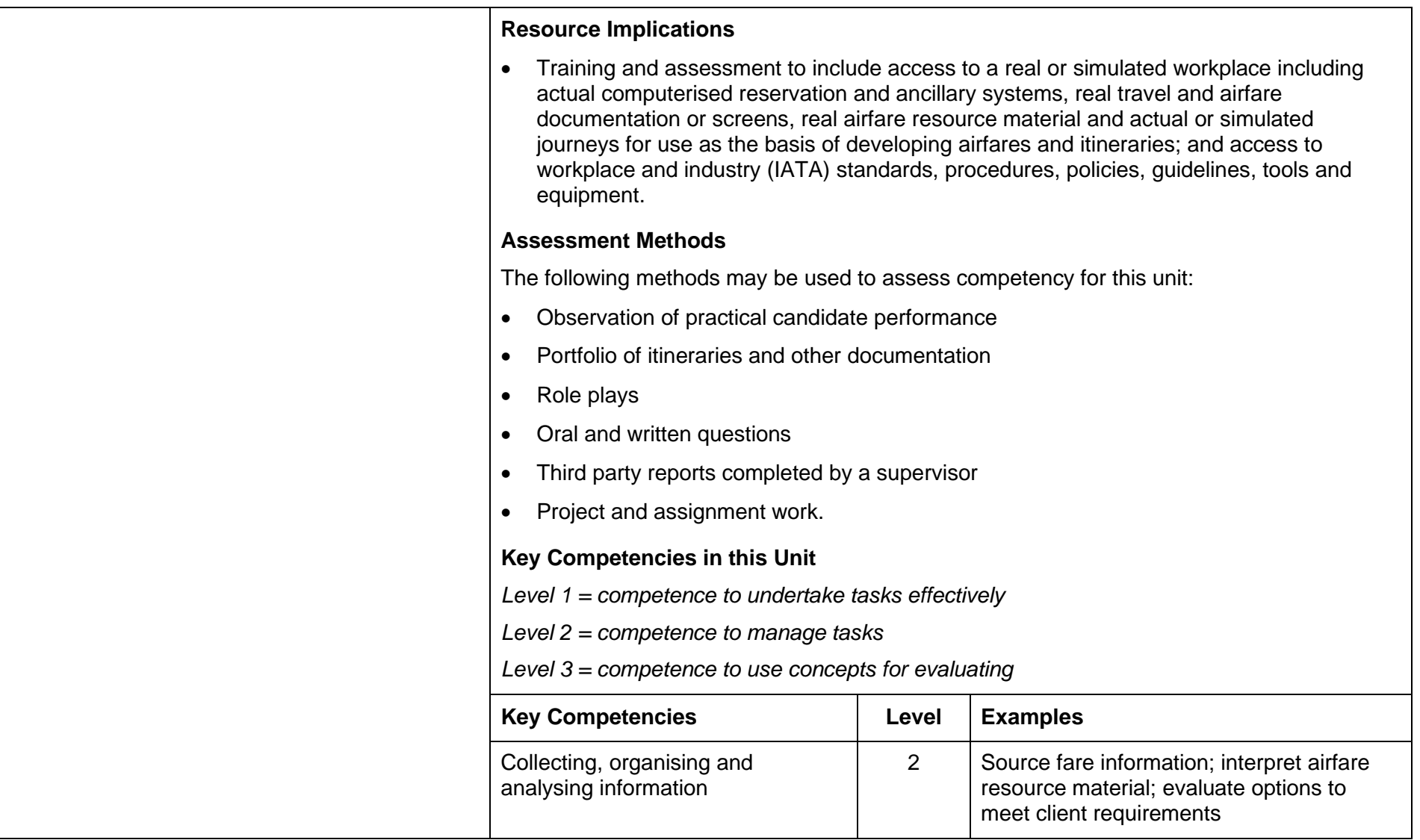

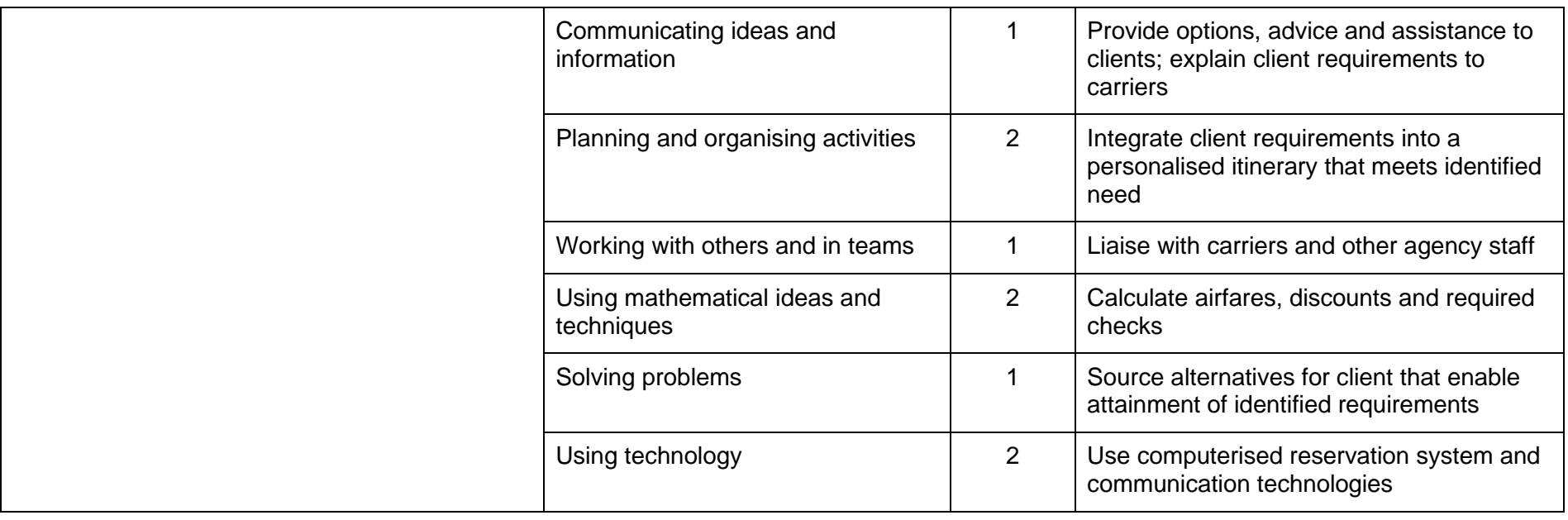